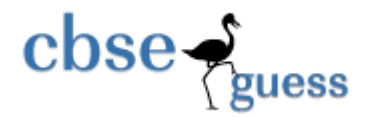

### **Guess Paper – 2014 Class – XII Subject –Informatics Practices**

**Time: 3 hours Maximum Marks: 70 Maximum Marks: 70** 

1. (a) Name the protocol used for sending and receiving e-mails. 1 (b) Define the following:- i. Bridge ii. Router 2 (c) Expand them  $-$  i. NFS ii. MODEM 1 (d) Differentiate between MAC address and IP address. 2 (e) Write down one merits and two demerits of the following topologies: - i. STAR ii. TREE 2 2. (a) ABC public school has developed a JAVA application through which the parents are able to see their deposited fee details for their ward. What should school do so that parents / students are able to view the details shown in text field and can't modify them. (b) What is the used of break statement in switch construct? 1 (c) What is the basic structure of HTML file.  $1$ (d) Is justified alignment to a paragraph will be assigned in HTML. Justify your answer.<br>
(e) Differentiate between order and unordered list. With example. (e) Differentiate between order and unordered list. With example. 2 (f) Write a small code for Exit Control Loop with explanation. 2 (g) Write the output from the following:- H<sub>2</sub>SO<sub>4</sub>1 (h) Write the attributes of  $\langle \text{body} \rangle$  tag. 1 3. (a) MySQL runs on which operating systems. 1 (b) Sachin is assigned an assignment to create a table in which field named DOB may or may not contain value. Tell what is the significance of the keyword. 1 (c) What will be the output of following code:- SELECT MID(UASE (" Redundancy"),5); 1 (d) What do you mean by commit statement? (with example) 2 (e) The Pincode column of table 'Post' is given below- 2  $Diracola$ 

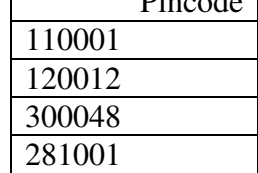

i. SELECT Pincode from Post where Pincode LIKE = " $\%1$ ";

- ii. SELECT Pincode from Post where Pincode LIKE = " $0\%$ ";
- (f) A table "Animals" in a database has 3 columns and 10 records. What is the degree and cardinality of this table? 2
- 4. a) What will be the contents of jTextField after executing the following statement? Int a=5,  $B=10$ : jTextField.setText ('B' + 'a') irritated cleaver
	- b) Predict the output for tan  $\&$  tan 1 if sac equals 7? 2 int tan = 0, tan  $1 = 4$ ; if (  $sac == 2$  )

#### www.cbseguess.com

Other Educational Portals www.icseguess.com | www.ignouguess.com | www.aipmtguess.com | www.aieeeguess.com | www.niosguess.com | www.iitguess.com

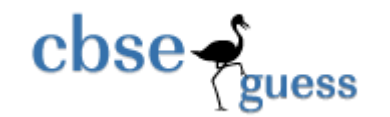

 $\{ \tan = 4 : \tan 1 = 0; \}$ else if  $(sac == 8)$ {  $\tan = 0$ ;  $\tan 1 = 4$ ; } JOptionPane.showMessageDialog (null, " $\tan =$ " +  $\tan +$ ",  $\tan1 =$ " +  $\tan1$ ); c) Convert with while loop instead of for loop. 2 int I,j; for $(i=10; i>2; i-$ { $for (i=2; i < I; i+=2)$  $\{ ++j+1;$  } } d) Convert with Switch case construct:- 2 if(num1 %  $2 == 1$ ) jTextfield1.setText("The"+num1+ " is Odd number"); else jTextfield1.setText("The"+num1+ " is Even number"); e) Give the output for the following code fragment:  $2+3=5$ (i)  $v = 20$ ; (ii)  $x=1$ do  $for(i=10;i>2;I=2)$ {  $+ +x + = -1$ ; JoptionPane.showMessageDialog( null ,  $v +$  " "); for(j=2;j<I – 1;j++) } while (  $v < 50$  );  $\{x \pm i + j; x \leq j \leq 50\}$  JoptionPane.showMessageDialog( null , " Bye " ) ; } } System.out.println( $x+$ ""); 10 Virus software Hut has developed the following Interface as shown below. If Bill amount is  $> 10,000$  than discount is as follow Payment Mode | Discount Cost 15 % Credit Card N/L Cheque  $10\%$ i. Write the code to Clear all the textfields and radio buttons. **Virus S/w Hut**  Name of customer Bill amount O Cash O Credit Card O Cheque I Discount Net Amount **Calculate Discount Stop** 

Other Educational Portals www.icseguess.com | www.ignouguess.com | www.aipmtguess.com | www.aieeeguess.com | www.niosguess.com | www.iitguess.com

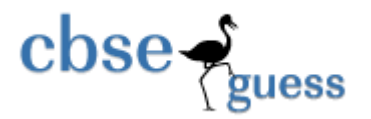

- ii. Write code to "Calculate Discount" button as per given criteria and discount and net amount should be displayed in TextField. 4 iii. Write code for "Stop" button to close the interface. 2
- 5. (a) What do you understand by primary key and candidate key. 2
	- (b) Write the output of following SQL queries. 2
		- i. SELECT ROUND $(6.88, 2)$ ;
		- ii. SELECT MID('Discovery Channel',4,6) ;
		- iii. SELECT DAYOFMONTH ('2011–03–30');
		- iv. SELECT TRUNCATE (7.727,1);
	- (c) Consider the table STUDENT given below, write SQL Commands for (i) to (vi) and output for (vii) to  $(x)$

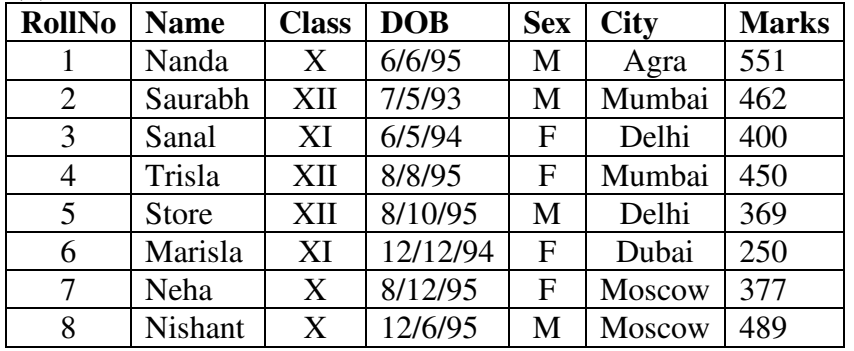

- (i) To Display all information about class XII students sorted by DOB. 1
- (ii) List the name with uppercase of male student of class  $X$ . 1
- (iii) List names all class of all students in descending order of DOB. 1
- (iv) To count the number of student in XII Class of each city. 1
- (v) Increase the marks with 25% of the marks of RollNo. 5 of all the students except Class XI. 2
- (vi) Change the datatype of Name from Char to Varchar(40). 1
- (vii)SELECT DISTINCT(Sex) FROM Student. ½
- (viii) SELECT AVERAGE(Marks) FROM Student GROUP BY Sex.  $\frac{1}{2}$
- (ix) SELECT COUNT(\*)FROM Student where Class = 'XI'  $\frac{1}{2}$
- (x) SELECT MAX(Marks) FROM Student. ½
- 6. (a) Write an SQL query to create the table books with following structure. 2

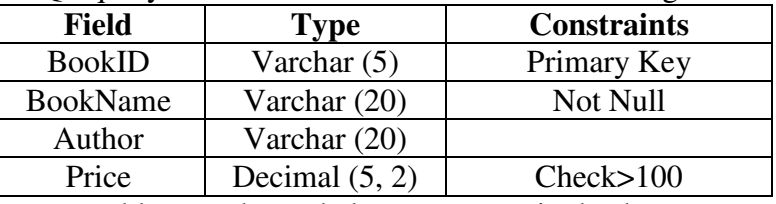

(b) Following two tables are shown below are preset in database-

## **BOOK**

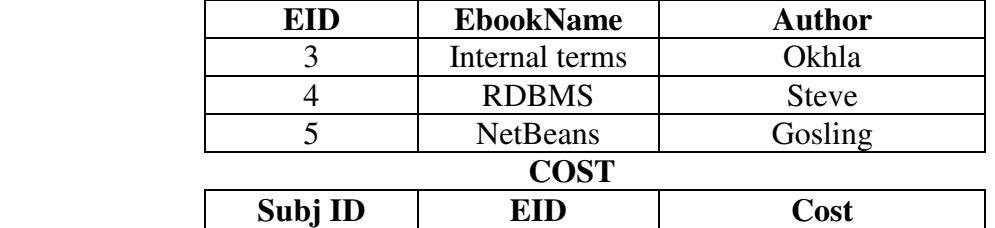

www.cbseguess.com

Other Educational Portals

www.icseguess.com | www.ignouguess.com | www.aipmtguess.com | www.aieeeguess.com | www.niosguess.com | www.iitguess.com

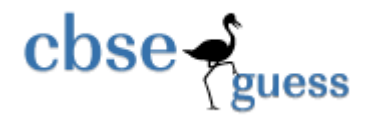

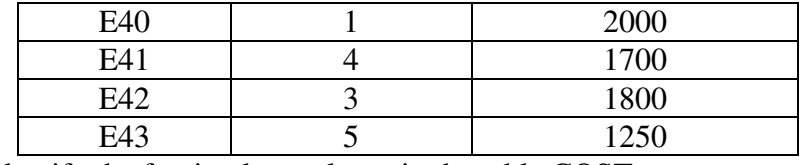

- i. Identify the foreign key column in the table COST.
- ii. Check every value in EID column of both in table. Do you find any discrepancy. 1
- (c) Consider the tables product and client give below –

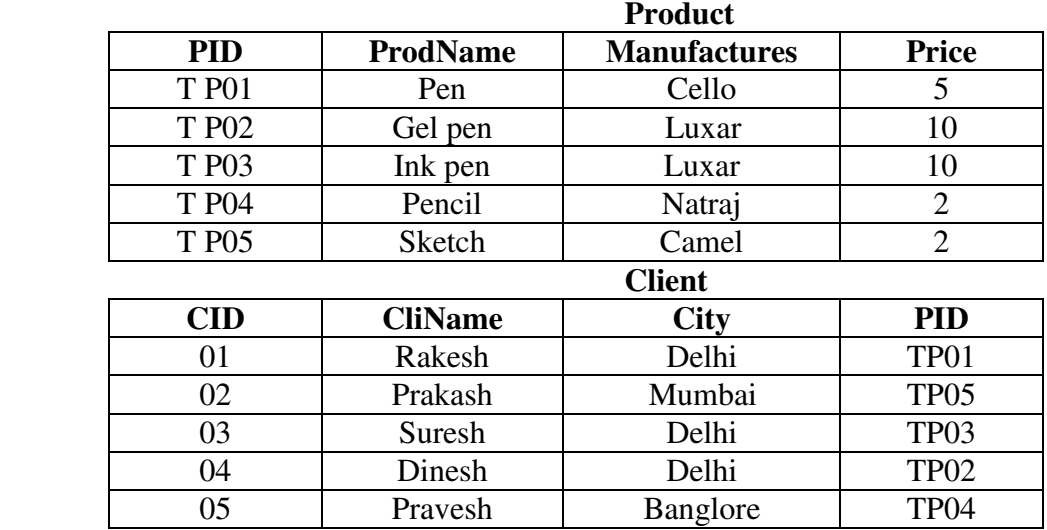

i.

To Display the details of products whose Price is in the range of 6 to 10 and city is Delhi. 2

- ii. To display client name, city from table chart and ProdName and price from table product. 2
- iii. To display the prodname and cliname of those products whose Manufacture is same as the Manufacturer of PID TP10.

2

#### **Prepared by:**

**SANDIP SEN, KOLKATA, PHONE : 8100168380, e-mail : rajusirmagic@gmail.com SARADA ACADEMY**